## CS 61B Discussion 2: Pointers Fall 2015

## 1 Boxes and Pointers

Draw a box and pointer diagram to represent the IntLists after each statement.

```
IntList L = IntList.List(1, 2, 3, 4);IntList M = L.tail.tail;
N = IntList.List(5, 6, 7);N.tail.tail.tail = N;
L.tail.tail = N.tail.tail.tail.tail;
M.tail.tail = L;
```
See last page for solution

## 2 Shifting a Linked List

Implement the following methods to circularly shift an IntList to the left destructively and nondestructively.

```
/** Destructively shifts the elements of the given IntList L to
  * the left by one position (e.g. if the original list is
  * (5, 4, 9, 1, 2, 3) then this method should return the list
  * (4, 9, 1, 2, 3, 5)). Returns the first node in the shifted list.
  * Don't use 'new'; modify the original IntList. */
public static IntList shiftListDestructive(IntList L) {
        if (L == null) {
            return null;
        }
        IntList cur = L;
        while (cur.tail != null) {
            cur = cur.tail;}
        cur.tail = L;IntList ret = L.tail;
        L.tail = null;
        return ret;
}
/** Non-destructively shifts the elements of the given IntList L
  * to the left by one position. Returns the first node in the shifted list.
  * Don't modify the original IntList. */
public static IntList shiftListNondestructive(IntList L) {
        if (L == null) {
            return null;
        }
        if (L.tail == null) {
            return new IntList(L.head, null);
        }
        IntList cur = L.tail;
        IntList ret = new IntList(cur.head, null);
        IntList L2 = ret;
        while (cur.tail != null) {
            cur = cur.tail;
```

```
L2.tail = new IntList(cur.head, null);
            L2 = L2.tail;}
        L2.tail = new IntList(L.head, null);
        return ret;
}
```
## 3 Palindrome

Implement the following two methods which determine whether an IntList is a palindrome.

```
/** Non-destructively reverses an IntList L.
  * Do not modify the original IntList. */
public static IntList reverseNondestructive(IntList L) {
    IntList L2 = null;
    while (L != null) {
        L2 = new IntList(L.head, L2);
       L = L.tail;}
   return L2;
}
/** Returns whether the IntList L is a palindrome or not,
  * or if it reads the same backwards as forwards. Hint: you may
  * want to use reverseNondestructive. */
public static boolean isPalindrome(IntList L) {
    if (L == null) {
        return false;
    }
    IntList reversed = reverseNondestructive(L);
    while (L != null) {
        if (L.head != reversed.head) {
            return false;
        }
        L = L.tail;reversed = reversed.tail;
    }
   return true;
}
```
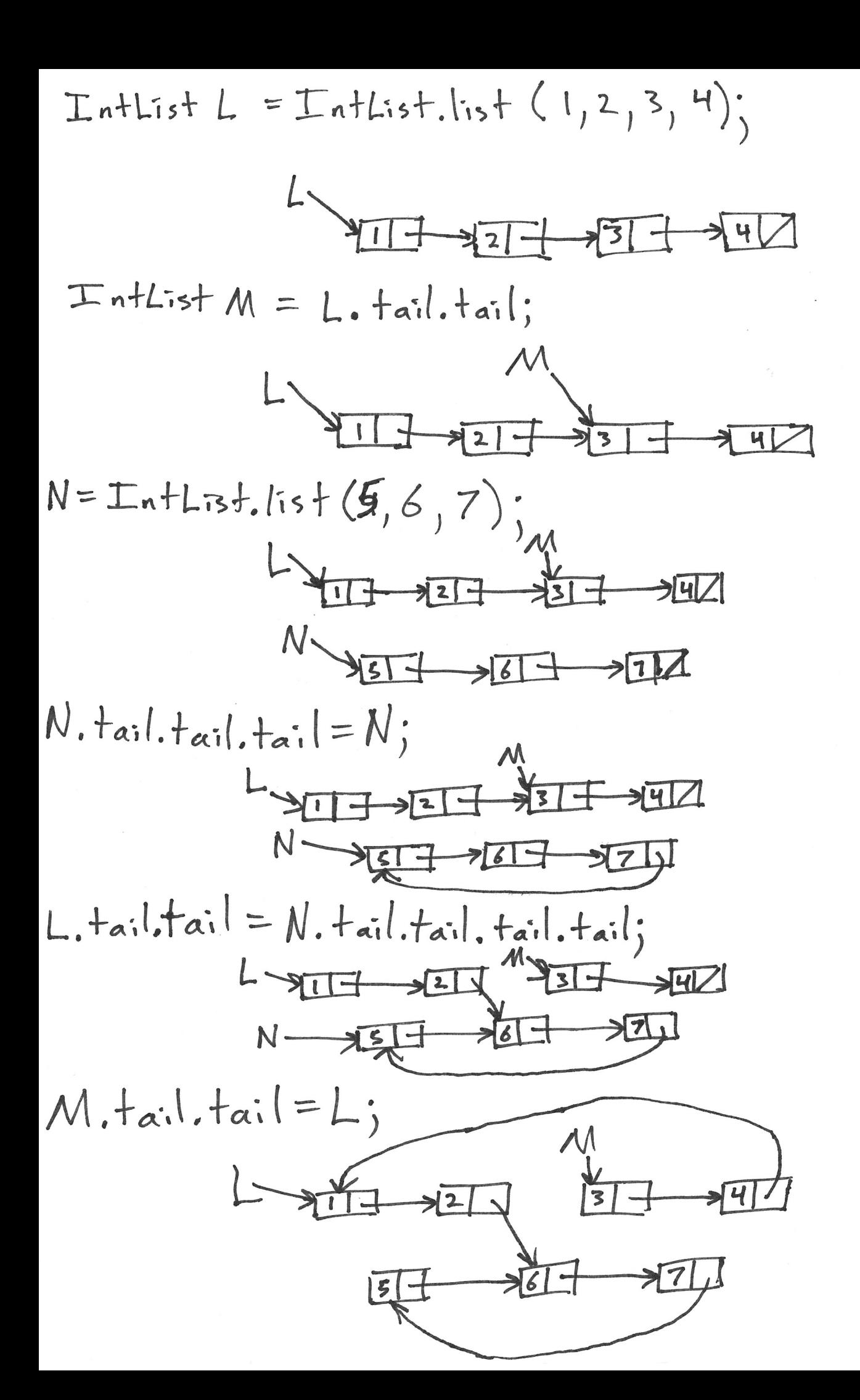